# **DAFTAR ISI**

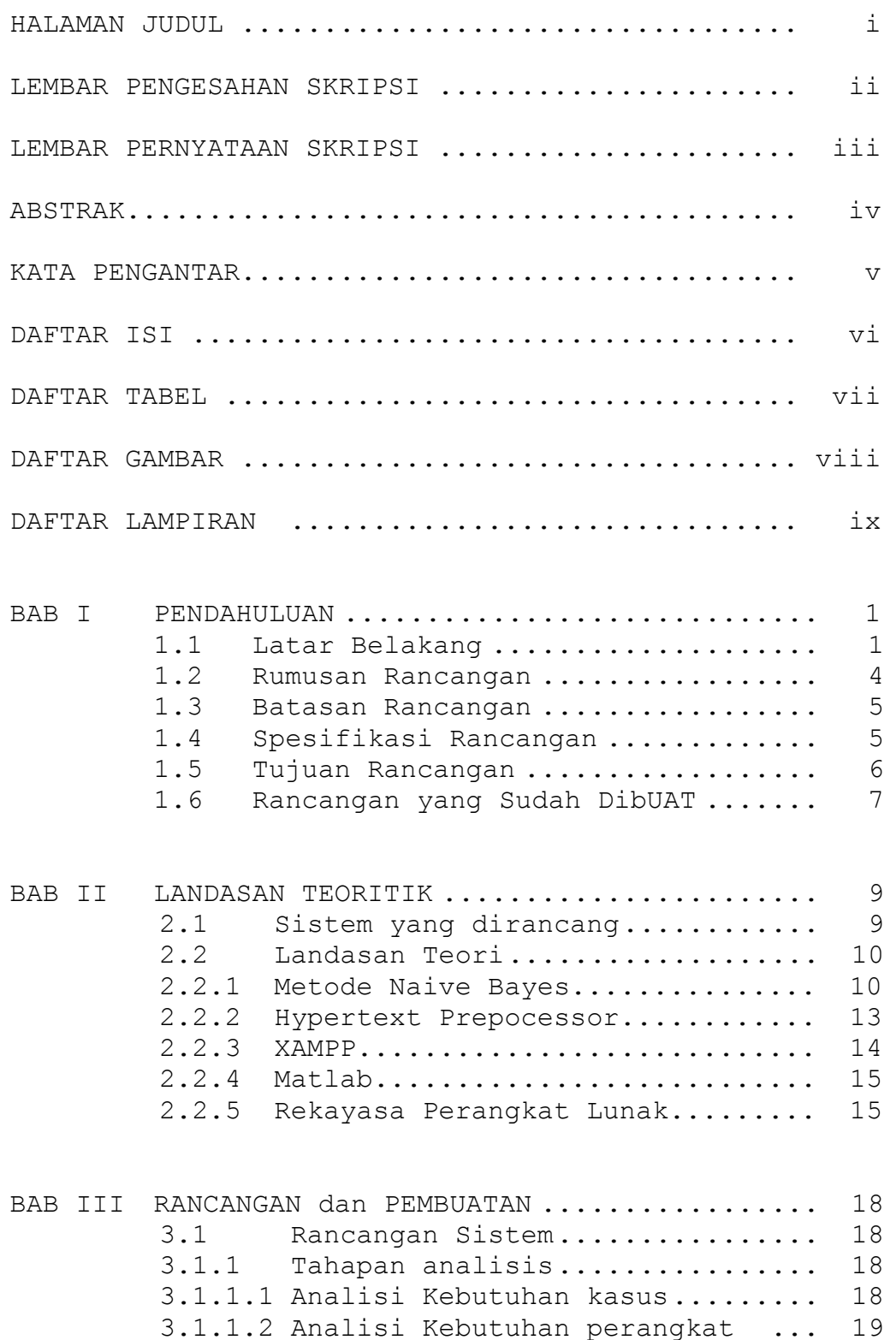

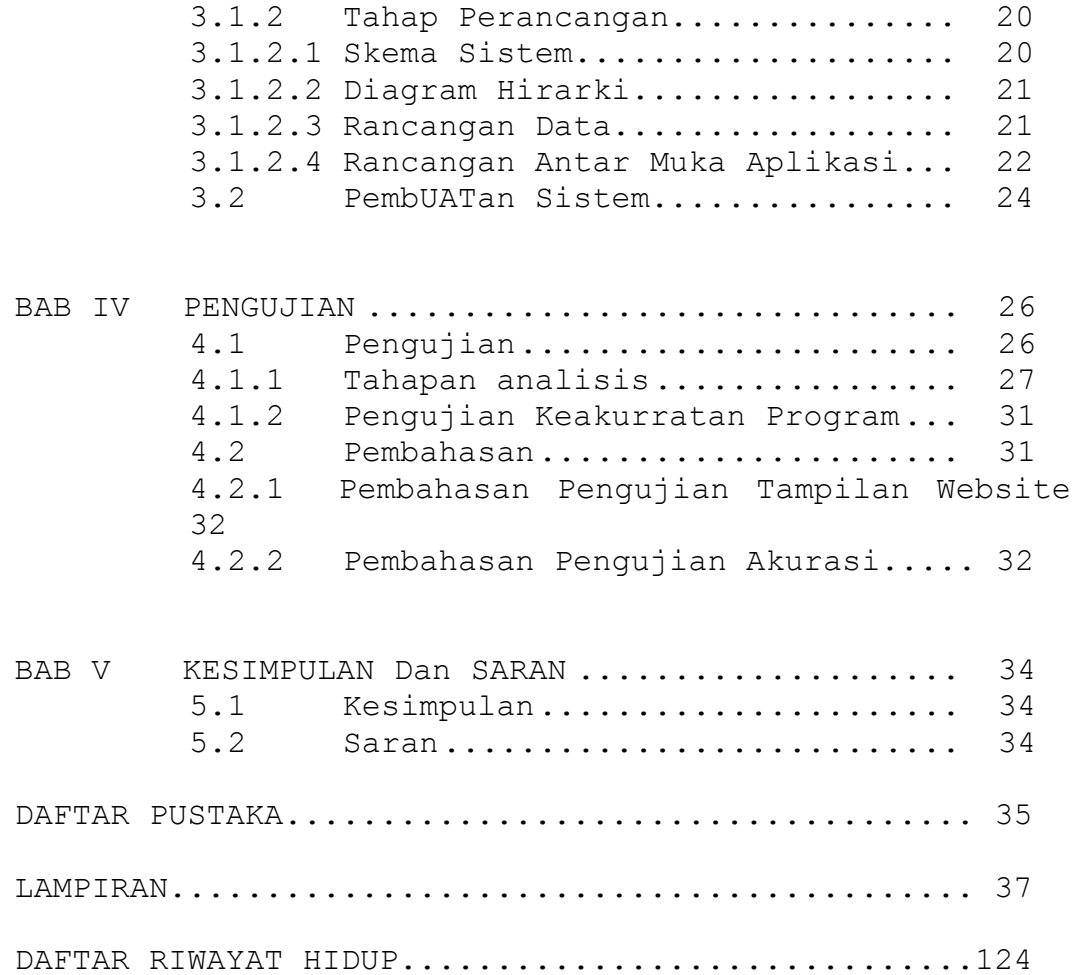

## **DAFTAR TABEL**

## Halaman

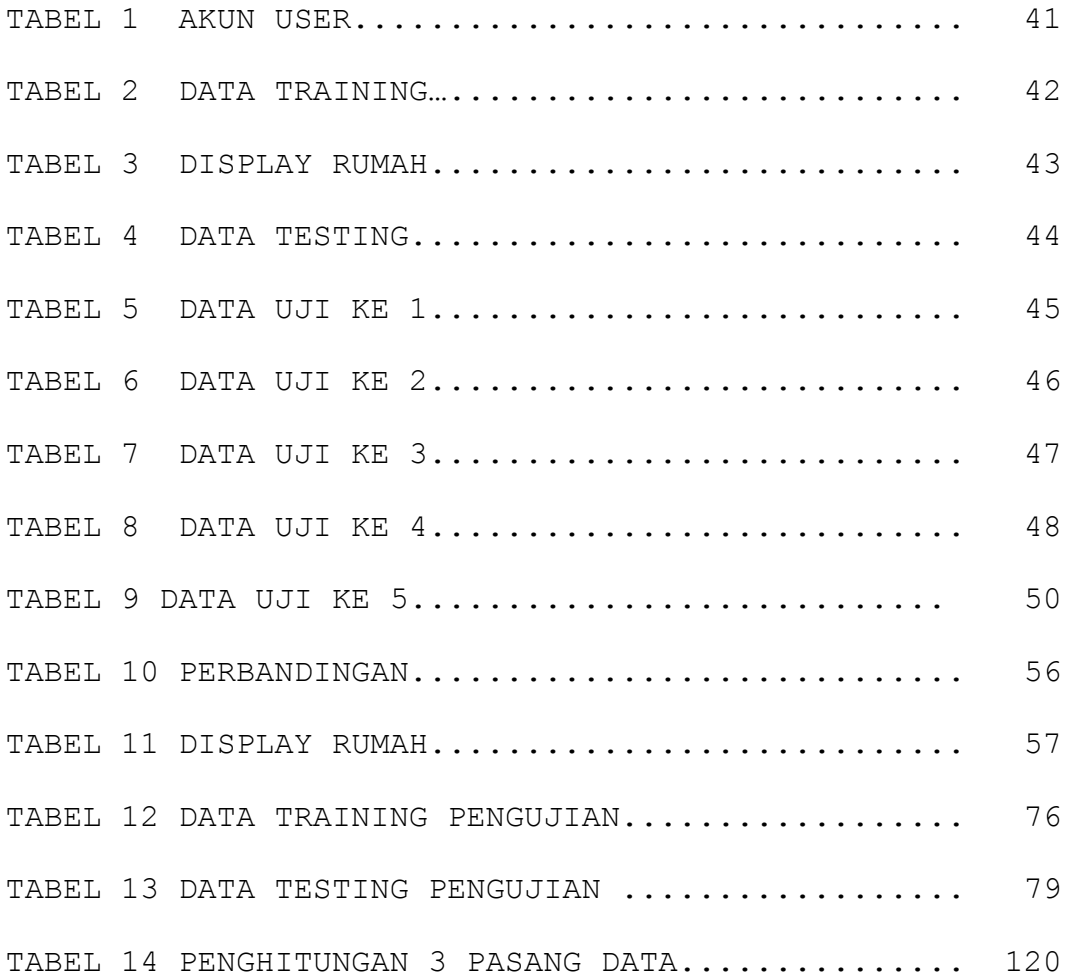

## **DAFTAR GAMBAR**

Halaman

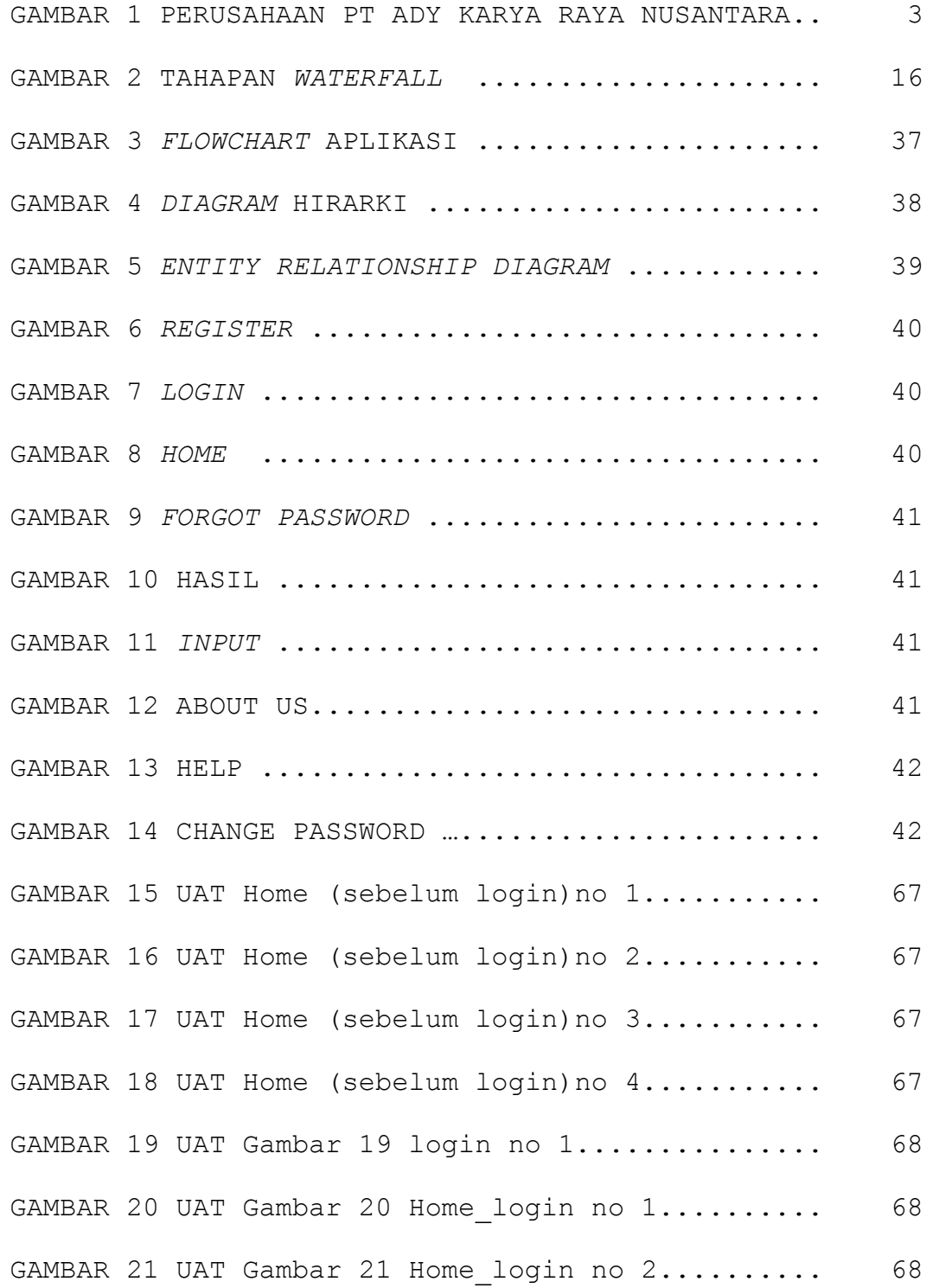

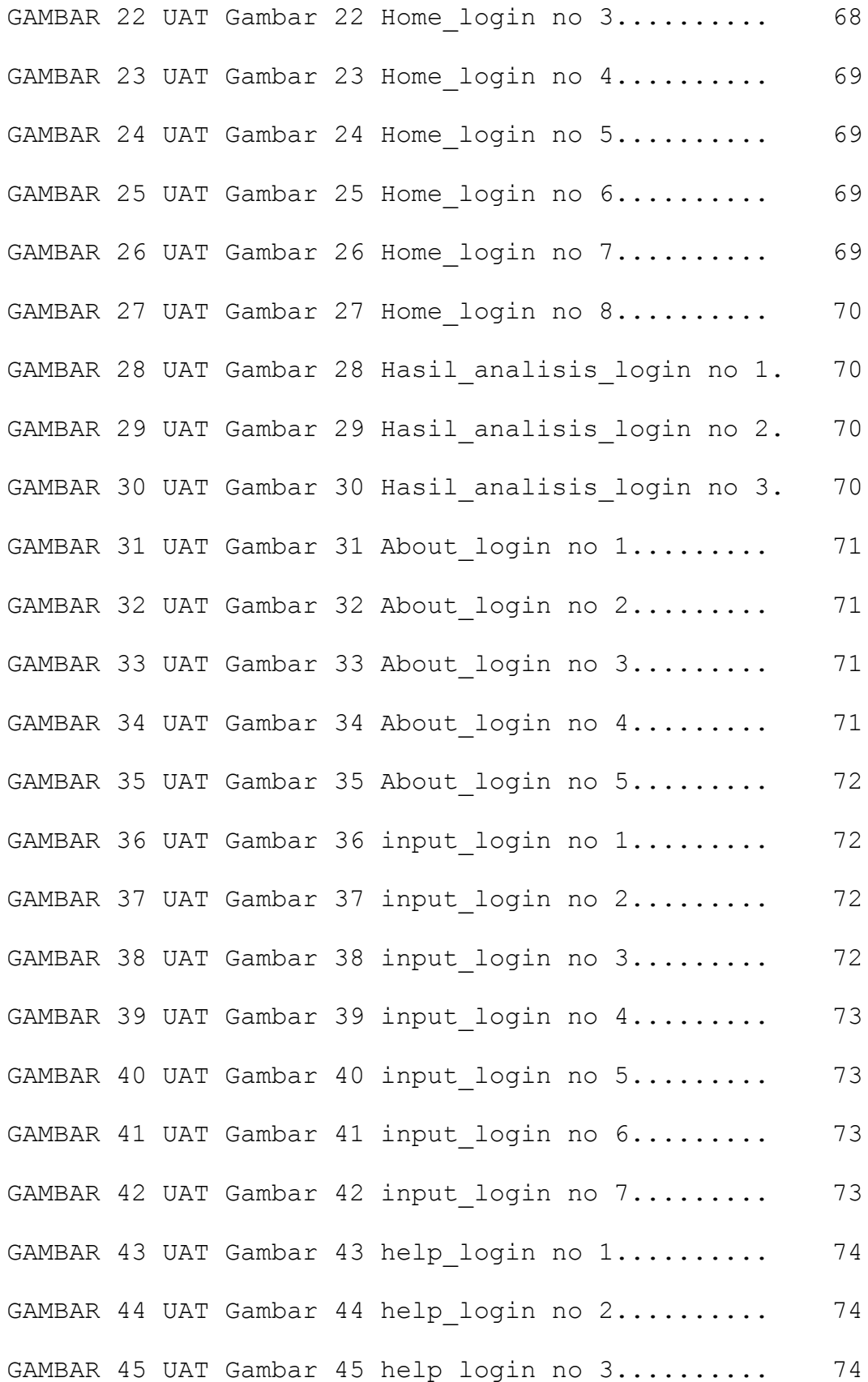

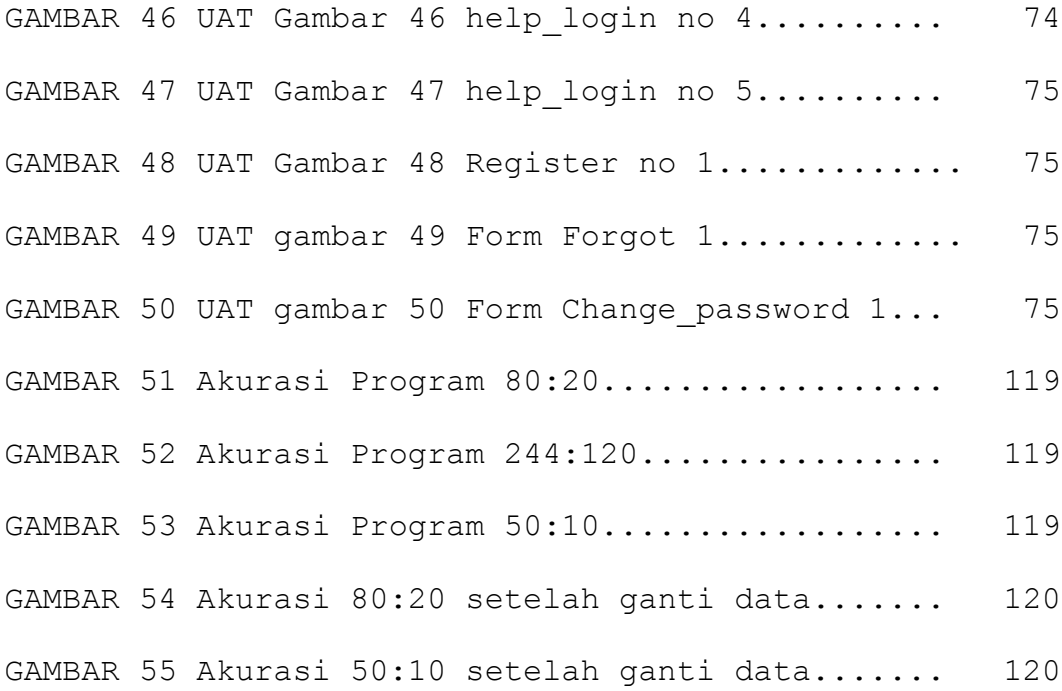

# **DAFTAR LAMPIRAN**

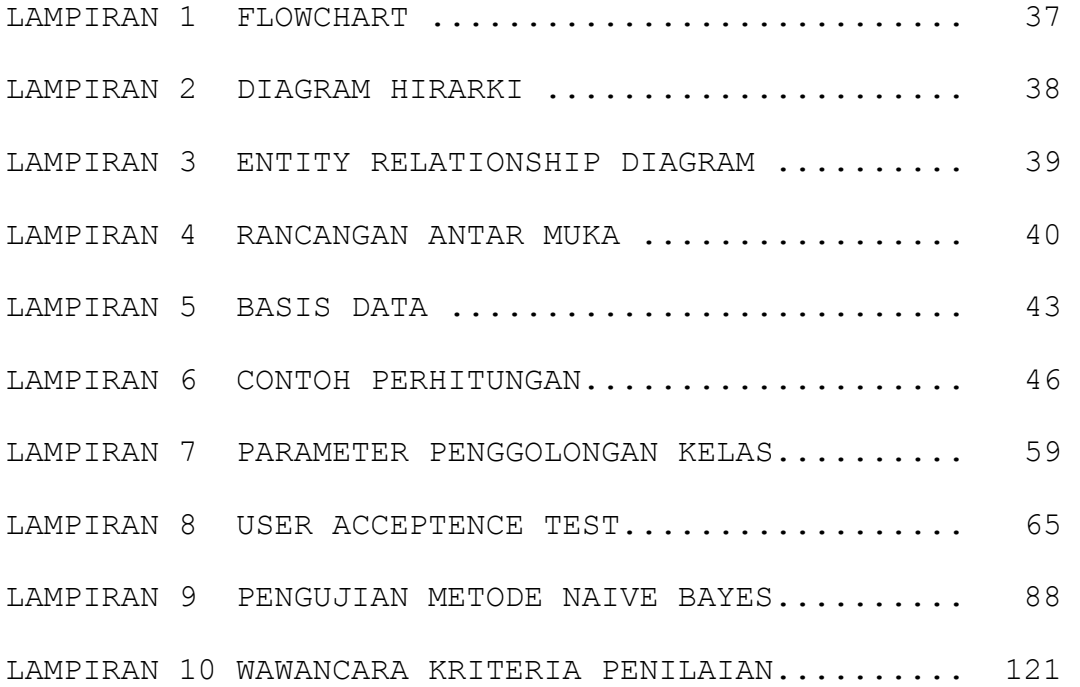